# Package 'matchbook'

October 5, 2017

Type Package Title Wrapper for the 'Matchbook' API Version 1.0.7 Date 2017-10-05 Author Niall Fitzgerald Maintainer Niall Fitzgerald <nfitzgerald@xanadu.ie> URL <https://github.com/xanadunf/matchbook> BugReports <https://github.com/xanadunf/matchbook/issues> Description Provides a wrapper for the some basic functionality around the 'Matchbook' <http://www.matchbook.com> REST API. It features calls to get events, markets and runners in data frame format. It features functions for bet placement and position management and also allows reporting of settled bet transactions. Note: this package uses the back-lay format. The default for odds type, currency and language are set according to those of the registered user account. Depends  $R$  ( $>= 3.0$ ) Suggests testthat, httr, jsonlite License MIT + file LICENSE

RoxygenNote 5.0.1 NeedsCompilation no Repository CRAN

Date/Publication 2017-10-05 12:42:15 UTC

R topics documented:

mb bet cancel  $\dots \dots \dots \dots \dots \dots \dots \dots \dots \dots \dots \dots \dots \dots \dots \dots \dots \dots$ mb\_bet\_place . . . . . . . . . . . . . . . . . . . . . . . . . . . . . . . . . . . . . . . . [4](#page-3-0) mb\_bet\_update . . . . . . . . . . . . . . . . . . . . . . . . . . . . . . . . . . . . . . . [5](#page-4-0) mb\_get\_balance . . . . . . . . . . . . . . . . . . . . . . . . . . . . . . . . . . . . . . . [7](#page-6-0) mb\_get\_bets . . . . . . . . . . . . . . . . . . . . . . . . . . . . . . . . . . . . . . . . . [8](#page-7-0)

<span id="page-1-0"></span>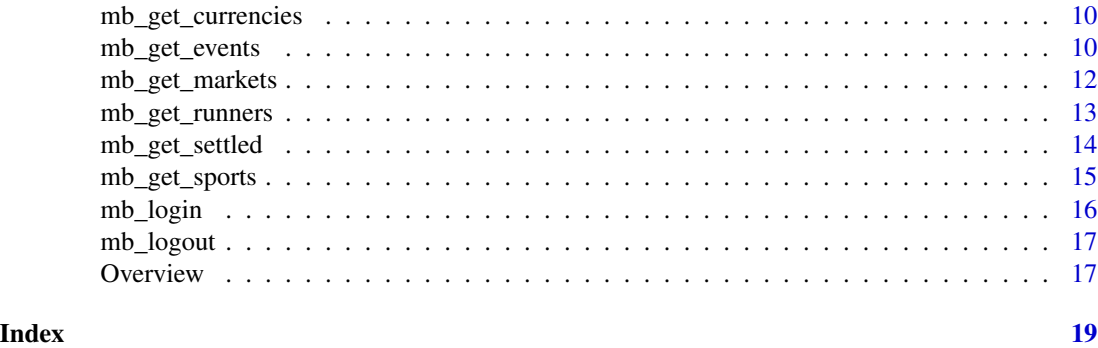

<span id="page-1-1"></span>mb\_bet\_cancel *Perform a Bet Cancel Action*

#### Description

This function provides bet cancellation functionality. It is possible to cancel a single bet by entering in a single value for the bet\_id parameter. It is also possible to cancel multiple bets at once by passing a vector of the bet\_id parameter. It is also possible to cancel all bets from a given market, event or runner by entering the corresponding ids. NOTE: bets with status 'matched' or 'revised' can not be cancelled.

#### Usage

```
mb_bet_cancel(session_data, bet_id = NULL, event_id = NULL,
 market_id = NULL, runner_id = NULL, cancel_all = FALSE)
```
#### Arguments

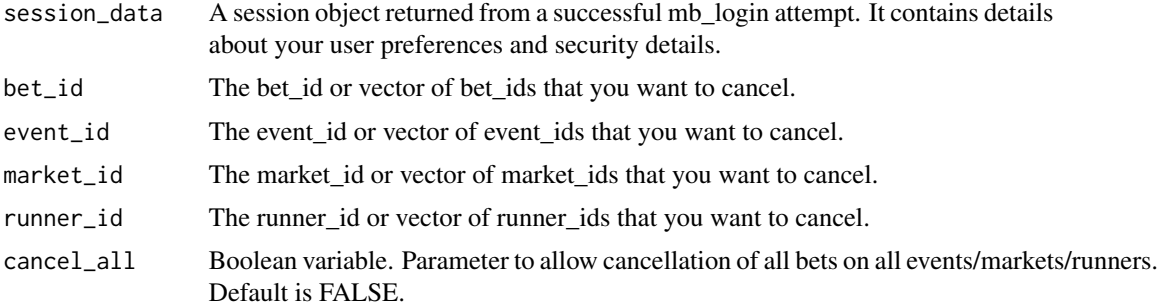

#### Value

The status and details of your bet cancellations are returned. The data frame has the following fields:

id the bet id

event-id the event id on which the original bet was placed

<span id="page-2-0"></span>event-name the name of the event on which the original bet was placed

event-id the event id on which the original bet was placed

market-id the market id on which the original bet was placed

market-name the name of the market on which the original bet was placed

runner-id the runner id on which the original bet was placed

runner-name the name of the runner on which the original bet was placed

temp-id the temporary id of the update

exchange-type the exchange type. This should always be 'back-lay'

side the side the bet was placed on

odds the odds the bet was placed on

odds-type the odds-type of the odds field

decimal-odds the decimal version of the odds

stake the stake placed

potential-profit the potential profit if the matched component of this wager is successful

- **remaining-potential-profit** the potential profit if the un-matched component of this wager is first matched and then has a successful outcome
- currency The currency the bet stake was placed with

created-at The date the bet was placed

status The bet status. Status 'open' indicates an unmatched bet, 'matched' indicates a fully matched bet, 'cancelled' indicates a cancelled bet. For bets with status='open', the 'stake' and 'remaining' fields are key to determining the exact status. If the 'remaining' value is less than 'stake' but greater than zero, then the bet has been partially matched for a 'stake'-'remaining' amount. If the bet is fully un-matched, then the 'stake' and 'remaining' values will be equal.

If no bets have been cancelled the 'offers' object will be an empty list.

#### See Also

[mb\\_get\\_bets](#page-7-1)[,mb\\_bet\\_place,](#page-3-1)[mb\\_bet\\_update](#page-4-1)

```
## Not run: my_session <- mb_login("my_user_name","verysafepassword");
mb_bet_cancel(session_data=my_session,odds=2.5,stake=5,runner_id=12345)
## End(Not run)
```
<span id="page-3-1"></span><span id="page-3-0"></span>

This function provide the core bet placement functionality. Its possible to place a single bet by entering in a single value for each of the runner\_id, side, odds and stake parameters. It also possible to place multiple bets at once by passing a vector for each of the runner\_id, side, odds and stake parameters. In this instance, its imperative that the order in each of the vectors is preserved i.e. that the runner id, side, odds and stake for the first bet are the first elements of each parameter vector, and that the runner id, side, odds and stake values for the second bet are the second elements of each parameter vector and so on. There is a cap of 20 on the number of bets that can be placed at one time. NOTE: its is very important to note the 'status' field returned after executing this function to ensure that you be has been matched as you expect. See description for more details.

#### Usage

mb\_bet\_place(session\_data, runner\_id, side, stake, odds)

# Arguments

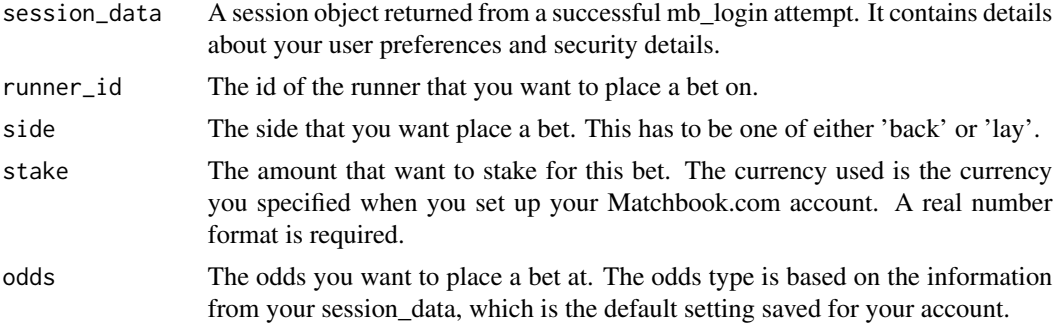

#### Value

The status and details of your bet placement are returned. The data frame has the following fields:

id the bet id event-id the event id on which the bet was placed event-name the name of the event on which the bet was placed event-id the event id on which the bet was placed **market-id** the market id on which the bet was placed market-name the name of the market on which the bet was placed runner-id the runner id on which the bet was placed runner-name the name of the runner on which the bet was placed side the side the bet was placed on

<span id="page-4-0"></span>odds the odds the bet was placed on

decimal-odds the decimal version of the odds

- stake the stake placed
- remaining this field indicates how much of the original stake placed remains unmatched. If this value is equal to the original stake, the the bet is fully un-matched. If this value is zero, then the bet has been fully matched. Any value in-between indicates a partial match
- potential-profit the potential profit if the matched component of this wager is successful
- remaining-potential-profit the potential profit if the un-matched component of this wager is first matched and then has a successful outcome
- currency The currency the bet stake was placed with
- created-at The date the bet was placed
- status The bet status. Status 'open' indicates an unmatched bet, 'matched' indicates a fully matched bet, 'cancelled' indicates a cancelled bet, 'failed' indicates a failed bet placement. For bets with status='open', the 'stake' and 'remaining' fields are key to determining the exact status. If the 'remaining' value is less than 'stake' but greater than zero, then the bet has been partially matched for a 'stake'-'remaining' amount. If the bet is fully un-matched, then the 'stake' and 'remaining' values will be equal.

#### See Also

[mb\\_get\\_bets](#page-7-1)

#### Examples

```
## Not run: my_session <- mb_login("my_user_name","verysafepassword");
mb_bet_place(session_data=my_session,odds=2.5,stake=5,runner_id=12345)
## End(Not run)
```
<span id="page-4-1"></span>mb\_bet\_update *Perform a Bet Update Action*

#### Description

This function provides bet update functionality. Its possible to update a single bet by entering in a single value for each of the bet\_id, side, odds and stake parameters. It also possible to update multiple bets at once by passing a vector for each of the bet\_id, side, odds and stake parameters. In this instance, its imperative that the order in each of the vectors is preserved i.e. that the runner\_id, side, odds and stake for the first update are the first elements of each parameter vector, and that the bet\_id, side, odds and stake values for the second update are the second elements of each parameter vector and so on. There is a cap of 25 on the number of updates that can be placed at one time.

#### Usage

```
mb_bet_update(session_data, bet_id, side, stake, odds)
```
#### Arguments

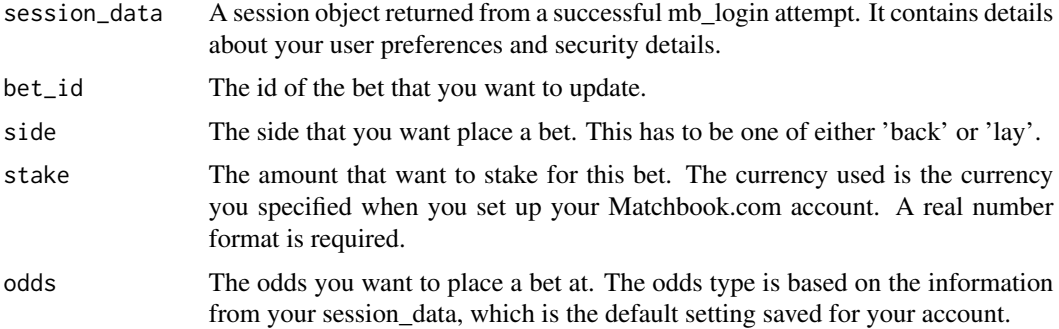

# Value

The status and details of your bet updates are returned. The data frame has the following fields:

id the bet id

event-id the event id on which the original bet was placed event-name the name of the event on which the original bet was placed event-id the event id on which the original bet was placed market-id the market id on which the original bet was placed market-name the name of the market on which the original bet was placed runner-id the runner id on which the original bet was placed **runner-name** the name of the runner on which the original bet was placed temp-id the temporary id of the update exchange-type the exchange type. This should always be 'back-lay' side the side the bet was placed on odds the odds the bet was placed on odds-type the odds-type of the odds field decimal-odds the decimal version of the odds stake the stake placed potential-profit the potential profit if the matched component of this wager is successful remaining-potential-profit the potential profit if the un-matched component of this wager is first matched and then has a successful outcome currency The currency the bet stake was placed with

created-at The date the bet was placed

status The bet status. Status 'open' indicates an unmatched bet, 'matched' indicates a fully matched bet, 'cancelled' indicates a cancelled bet. For bets with status='open', the 'stake' and 'remaining' fields are key to determining the exact status. If the 'remaining' value is less than 'stake' but greater than zero, then the bet has been partially matched for a 'stake'-'remaining' amount. If the bet is fully un-matched, then the 'stake' and 'remaining' values will be equal.

# <span id="page-6-0"></span>mb\_get\_balance 7

# See Also

[mb\\_get\\_bets](#page-7-1)[,mb\\_bet\\_place,](#page-3-1)[mb\\_bet\\_cancel](#page-1-1)

#### Examples

```
## Not run: my_session <- mb_login("my_user_name","verysafepassword");
new_odds_value <- 20
mb_bet_update(session_data=my_session,bet_id=12345,odds=new_odds_value)
## End(Not run)
```
mb\_get\_balance *Get List of Current Bets on Matchbook*

#### Description

Get account balance/exposure etc.

### Usage

mb\_get\_balance(session\_data)

# Arguments

session\_data A session object returned from a successful mb\_login attempt. It contains details about your user preferences and security details.

# Value

If successful, a list with account balance information. The data frame has the following fields:

id the account id

balance the account balance in the currency of the account

exposure the account exposure in the currency of the account

commission-reserve the commission-reserve in the currency of the account

free-funds the free-funds in the currency of the account

#### See Also

### [mb\\_login](#page-15-1)

```
## Not run: my_session <- mb_login("my_user_name","my_password");
mb_get_balance(session_data=my_session)
## End(Not run)
```
<span id="page-7-1"></span><span id="page-7-0"></span>

List the first 500 bets that have been made on Matchbook events that have not yet settled.

# Usage

```
mb_get_bets(session_data, event_ids = NULL, market_ids = NULL,
  runner_ids = NULL, sides = NULL, status = NULL, interval = 0)
```
# Arguments

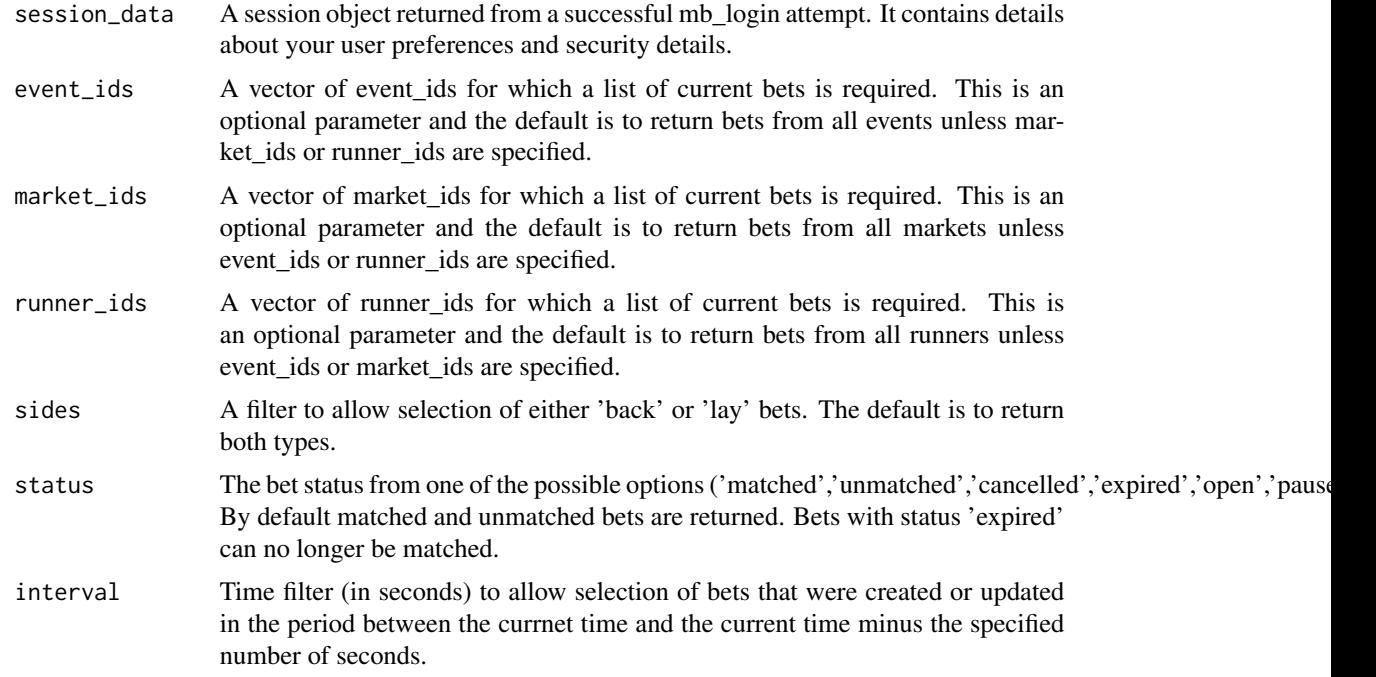

### Value

If successful, a dataframe with first 500 bets and associated information. Only 500 bets are permitted at one time. Pagination is possible but not implemented in this version. The data frame has the following fields:

id the bet id

event-id the event id on which the bet was placed

event-name the name of the event on which the bet was placed

event-id the event id on which the bet was placed

<span id="page-8-0"></span>market-id the market id on which the bet was placed

market-name the name of the market on which the bet was placed

runner-id the runner id on which the bet was placed

**runner-name** the name of the runner on which the bet was placed

exchange-type the exchange type. This should always be 'back-lay'

side the side the bet was placed on

odds the odds the bet was placed on

odds-type the odds-type of the odds field

decimal-odds the decimal version of the odds

stake the stake placed

remaining this field indicates how much of the original stake placed remains un-matched. If this value is equal to the original stake, the the bet is fully un-matched. If this value is zero, then the bet has been fully matched. Any value in-between indicates a partial match

potential-profit the potential profit if the matched component of this wager is successful

**remaining-potential-profit** the potential profit if the un-matched component of this wager is first matched and then has a successful outcome

currency The currency the bet stake was placed with

created-at The date the bet was placed

status The bet status. Status 'open' indicates an unmatched bet, 'matched' indicates a fully matched bet, 'cancelled' indicates a cancelled bet. For bets with status='open', the 'stake' and 'remaining' fields are key to determining the exact status. If the 'remaining' value is less than 'stake' but greater than zero, then the bet has been partially matched for a 'stake'-'remaining' amount. If the bet is fully un-matched, then the 'stake' and 'remaining' values will be equal.

temp-id the temporary id of the bet

#### See Also

[mb\\_get\\_sports](#page-14-1)[,mb\\_get\\_events,](#page-9-1)[mb\\_get\\_markets](#page-11-1)

```
## Not run: my_session <- mb_login("my_user_name","my_password");
mb_get_bets(session_data=my_session)
## End(Not run)
```
<span id="page-9-0"></span>mb\_get\_currencies *Get List of Available Currencies*

#### Description

List the Currencies currently available on Matchbook.com.

#### Usage

```
mb_get_currencies(session_data)
```
#### Arguments

session\_data A session object returned from a successful [mb\\_login](#page-15-1) attempt. It contains security details and your account preferences.

# Value

If successful, a data frame with the following fields:

currency-id currency name

short-name short version of currency name

long-name long version of currency name

#### See Also

#### [mb\\_login](#page-15-1)

# Examples

```
## Not run: my_session <- mb_login("my_user_name","versafepassword");
mb_get_currencies(session_data=my_session)
## End(Not run)
```
<span id="page-9-1"></span>mb\_get\_events *Get List of Available Events*

# Description

List the Events Available on Matchbook.com

# Usage

```
mb_get_events(session_data, sport_ids = NULL, start_date = NULL,
 end_date = NULL, market_states = c("open", "suspended"))
```
# <span id="page-10-0"></span>mb\_get\_events 11

# Arguments

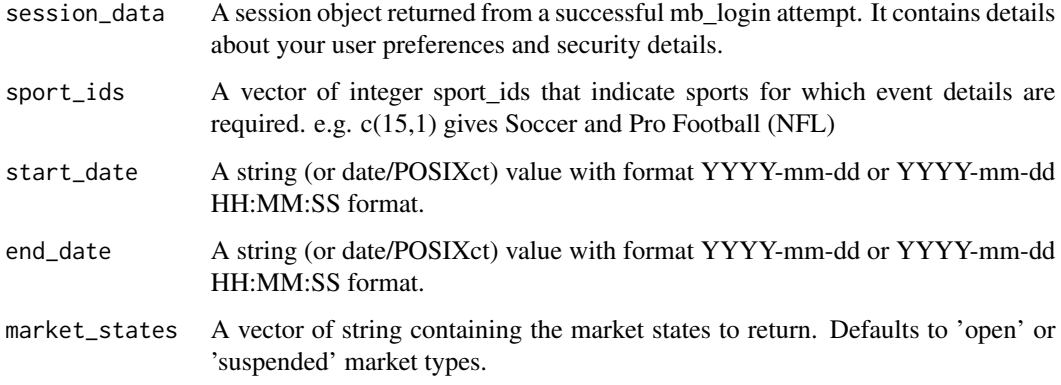

### Value

If successful, a dataframe with first 500 events and associated information. Only 500 events are permitted at one time. Pagination is possible but not implemented in this version. The data frame has the following fields:

#### id Event id

name Event name

start The start date of the event

status If betting is still available on this event it will have status='open'

sport-id The sport id of this event

category-id The category of the event e.g. Premier League is a category within Football/Soccer

in-running-flag Is the market currently in-running

allow-live-betting Is it possible for this market to go in running

market-ids The ids of the markets within this event

meta-tags Tags describing the event

#### See Also

[mb\\_get\\_sports](#page-14-1)[,mb\\_get\\_markets](#page-11-1)

```
## Not run: my_session <- mb_login("my_user_name","verysafepassword");
mb_get_events(session_data=my_session,sport_ids=15)
## End(Not run)
```
<span id="page-11-1"></span><span id="page-11-0"></span>

List the Markets Available on Matchbook.com for a given Event

#### Usage

```
mb_get_markets(session_data, event_id, market_states = c("open", "suspended"),
 market_types = c("multirunner", "binary"), grading_types = NULL,
  include_runners = FALSE, include_prices = FALSE)
```
# Arguments

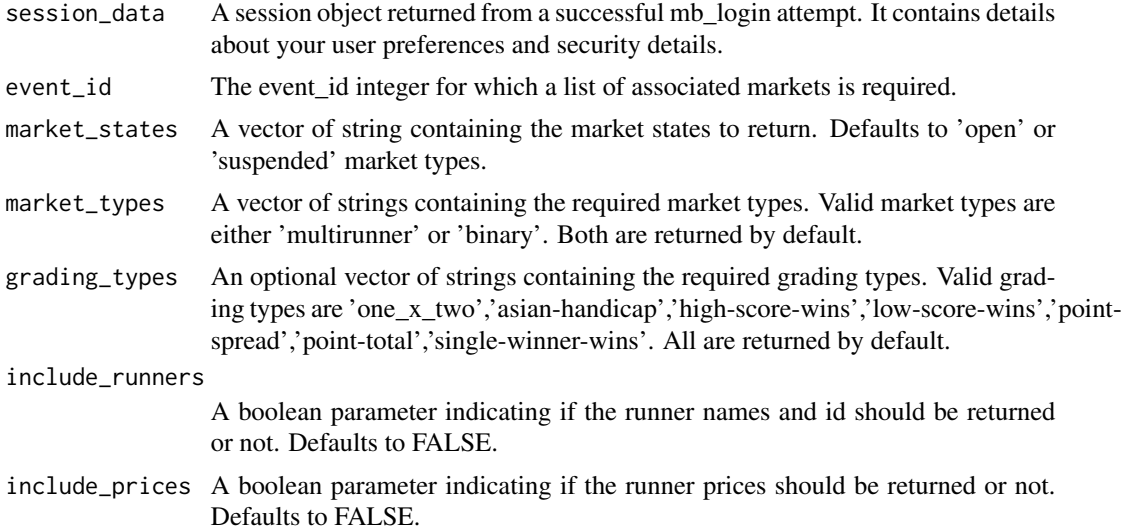

#### Value

If successful, a dataframe with first 500 markets and associated information. Only 500 markets are permitted at one time. Pagination is possible but not implemented here. The data frame has the following fields:

name Market name start The start date of the market status If betting is still available on this market it will have status='open' type Market name event-id Event id id Market id runner-ids The ids of runners in this market

<span id="page-12-0"></span>grading-type The type of grading

in-running-flag Is the market currently in-running

allow-live-betting Is it possible for this market to go in running

handicap The handicap associated with this market, if any

If include\_runners=TRUE, then additional runner information is returned. Also if include\_prices=TRUE then price data for the associated runner is returned nested within the data frame.

#### See Also

[mb\\_get\\_sports](#page-14-1)[,mb\\_get\\_events,](#page-9-1)[mb\\_get\\_runners](#page-12-1)

# Examples

```
## Not run: my_session <- mb_login("my_user_name","my_password");
mb_get_markets(event_id=309912)
## End(Not run)
```
<span id="page-12-1"></span>mb\_get\_runners *Get List of Available Runners for a given Market*

#### Description

List the Runners Available on Matchbook.com for a given Market

#### Usage

```
mb_get_runners(session_data, event_id, market_id, runner_id = NULL,
  runner_states = c("open", "suspended"), include_prices = TRUE,
  side = NULL, include_withdrawn = TRUE)
```
# Arguments

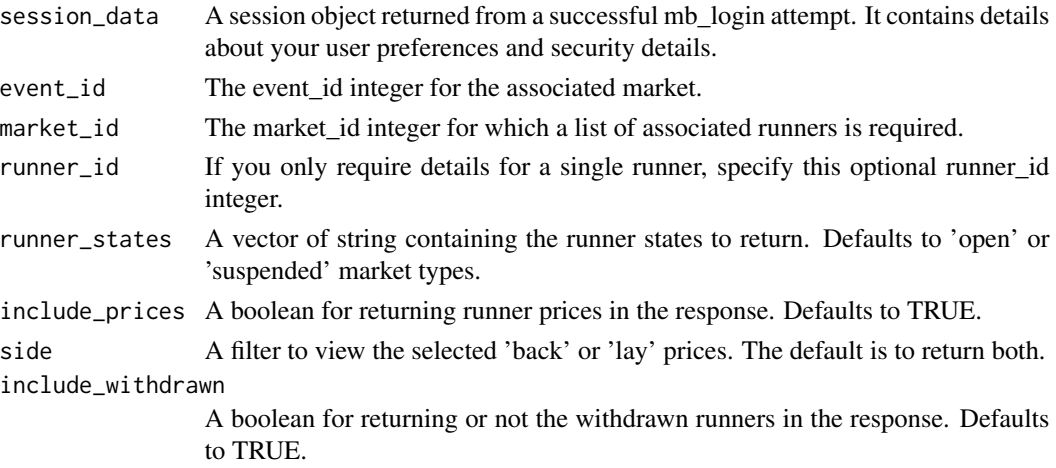

# Value

If successful, a dataframe with associated runner information. The data frame has the following fields:

name Runner name status If betting is still available on this runner, it will have status='open' event-id Event id

id Runner id

market-id Market id

If include\_prices=TRUE then available prices for each runner are returned nested within the data frame.

#### See Also

[mb\\_get\\_sports](#page-14-1)[,mb\\_get\\_events,](#page-9-1)[mb\\_get\\_markets](#page-11-1)

# Examples

```
## Not run: my_session <- mb_login("my_user_name","my_password");
mb_get_runners(session_data=my_session,event_id=123456,market_id=1234567)
## End(Not run)
```
<span id="page-13-1"></span>mb\_get\_settled *Get Details of Settled Bets*

#### Description

Get Details of all Settled bets

# Usage

```
mb_get_settled(session_data, sport_id = NULL, period = NULL,
  start_date = Sys.Date() - 90, end_date = Sys.Date())
```
# Arguments

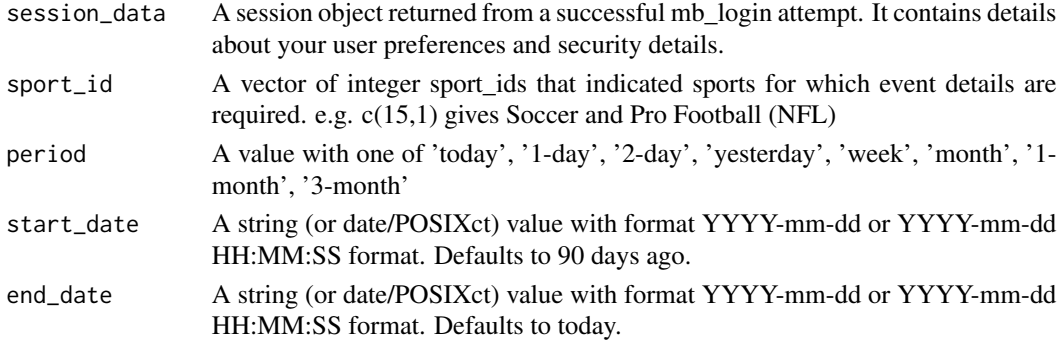

<span id="page-13-0"></span>

#### <span id="page-14-0"></span>Value

If successful, a dataframe with first 500 settled bets. Only 500 bets are permitted at one time. Pagination is possible but not implemented in this version. The data frame has the following fields:

stake the amount bet sport-id The sport id on which the bet was placed event-id The event id on which the bet was placed market-id The market id on which the bet was placed market-type The market type on which the bet was placed profit-and-loss The amount won or lost on the market settled-at The date the bet was settled

# See Also

[mb\\_get\\_bets](#page-7-1)[,mb\\_get\\_events](#page-9-1)

#### Examples

```
## Not run: my_session <- mb_login("my_user_name","verysafepassword");
mb_get_settled(session_data=my_session)
## End(Not run)
```
<span id="page-14-1"></span>mb\_get\_sports *Get List of Available Sports*

# Description

List the Sports currently available on Matchbook.com.

### Usage

```
mb_get_sports(session_data, nsports = 1000)
```
#### **Arguments**

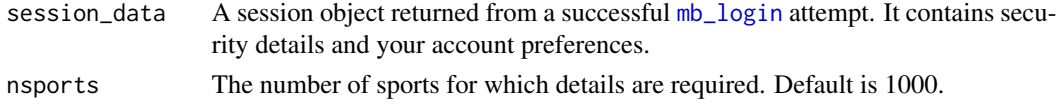

#### Value

If successful, a data frame with the following fields:

name sport name

type the type of the sport

id sport id

# See Also

[mb\\_get\\_events](#page-9-1)

# Examples

```
## Not run: my_session <- mb_login("my_user_name","versafepassword");
mb_get_sports(session_data=my_session)
## End(Not run)
```
<span id="page-15-1"></span>mb\_login *Login and Authenticate with the Matchbook.com API*

# Description

Validate your session with the Matchbook API.

# Usage

```
mb_login(username, password, print_balance_details = TRUE)
```
# Arguments

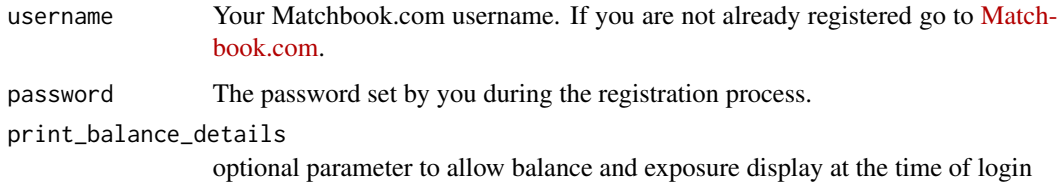

# Value

A list with status\_code and other fields relating to your session and account. If the log-in is successful, a status\_code of 200 is returned.

# See Also

[mb\\_logout](#page-16-1)

# Examples

## Not run: mb\_login("my\_username","verysafepassword")

<span id="page-15-0"></span>

<span id="page-16-1"></span><span id="page-16-0"></span>

End the Matchbook.com session.

#### Usage

mb\_logout(session\_data)

#### Arguments

session\_data This is a required parameter containing security and preference information. It must take the exact format of the object returned by the mb\_login request.

# Value

The response integer status\_code.

# See Also

[mb\\_login](#page-15-1)

# Examples

```
## Not run: my_session <- mb_login("my_user_name","verysafepassword");
mb_logout(my_session)
## End(Not run)
```
Overview *Wrapper for the 'Matchbook' API*

#### Description

Provides a wrapper for the some basic functionality around the 'Matchbook' <http://www.matchbook.com> REST API. It features calls to get events, markets and runners in data frame format. It features functions for bet placement and position management and also allows reporting of settled bet transactions. Note: this package uses the back-lay format. The default for odds type, currency and language are set according to those of the registered user account.

# Details

The package provides the basic functionality for betting on [Matchbook.com](www.matchbook.com) via the RESTful API service. More details and examples can be found on this [Bitbucket repository.](https://bitbucket.org/xan_nfitzgerald/matchbook/overview) A registered [Match](www.matchbook.com)[book.com](www.matchbook.com) account is required to use this package. Please read the documentation carefully for each individual function before use.

In order to login and log out, use the following functions:

- [mb\\_login](#page-15-1)
- [mb\\_logout](#page-16-1)

In order to get information on events/marketsor runners, use the following functions:

- [mb\\_get\\_events](#page-9-1)
- [mb\\_get\\_markets](#page-11-1)
- [mb\\_get\\_runners](#page-12-1)

In order to perform a bet action, use the following functions:

- [mb\\_bet\\_place](#page-3-1)
- [mb\\_bet\\_cancel](#page-1-1)
- [mb\\_bet\\_update](#page-4-1)

To see details on bets that have not yet settled, use the following function:

• [mb\\_get\\_bets](#page-7-1)

To see details on bets that have already settled, use the following function:

• [mb\\_get\\_settled](#page-13-1)

Your balance/exposure can be displayed on login and they are also returned as part of the [mb\\_bet\\_place](#page-3-1),[mb\\_bet\\_cancel](#page-1-1) and [mb\\_bet\\_update](#page-4-1) function calls.

### Author(s)

Niall Fitzgerald

Maintainer: Niall Fitzgerald <nfitzgerald@xanadu.ie>

<span id="page-17-0"></span>

# <span id="page-18-0"></span>Index

matchbook *(*Overview*)*, [17](#page-16-0) mb\_bet\_cancel, [2,](#page-1-0) *[7](#page-6-0)*, *[18](#page-17-0)* mb\_bet\_place, *[3](#page-2-0)*, [4,](#page-3-0) *[7](#page-6-0)*, *[18](#page-17-0)* mb\_bet\_update, *[3](#page-2-0)*, [5,](#page-4-0) *[18](#page-17-0)* mb\_get\_balance, [7](#page-6-0) mb\_get\_bets, *[3](#page-2-0)*, *[5](#page-4-0)*, *[7](#page-6-0)*, [8,](#page-7-0) *[15](#page-14-0)*, *[18](#page-17-0)* mb\_get\_currencies, [10](#page-9-0) mb\_get\_events, *[9](#page-8-0)*, [10,](#page-9-0) *[13–](#page-12-0)[16](#page-15-0)*, *[18](#page-17-0)* mb\_get\_markets, *[9](#page-8-0)*, *[11](#page-10-0)*, [12,](#page-11-0) *[14](#page-13-0)*, *[18](#page-17-0)* mb\_get\_runners, *[13](#page-12-0)*, [13,](#page-12-0) *[18](#page-17-0)* mb\_get\_settled, [14,](#page-13-0) *[18](#page-17-0)* mb\_get\_sports, *[9](#page-8-0)*, *[11](#page-10-0)*, *[13,](#page-12-0) [14](#page-13-0)*, [15](#page-14-0) mb\_login, *[7](#page-6-0)*, *[10](#page-9-0)*, *[15](#page-14-0)*, [16,](#page-15-0) *[17,](#page-16-0) [18](#page-17-0)* mb\_logout, *[16](#page-15-0)*, [17,](#page-16-0) *[18](#page-17-0)*

Overview, [17](#page-16-0)